# Dask Custom Schedulers

Ben Tovar btovar@nd.edu NDCMS - Center for Research Computing - Cooperative Computing Lab July 2023

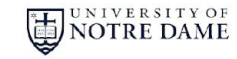

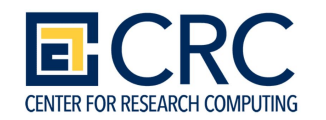

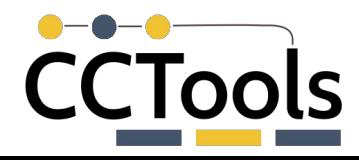

#### About me

- HPC engineer at Notre Dame working for CMS
- Computer Scientist
- Tools to construct and execute scientific workflows (TaskVine, WorkQueue)
	- How to measure and allocate resources for maximum throughput?

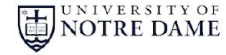

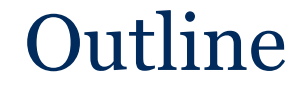

#### 1. Basics on Dask Task Graph

#### 2. Custom Schedulers for Task Graphs

## 3. Development Opportunities

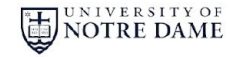

<https://docs.dask.org/en/latest/graphs.html>

## The Dask Task Graph

 $def inc(i):$ return  $i + 1$  $def add(a, b)$ : return  $a + b$  $x = 1$  $y = inc(x)$  $z = add(y, 10)$ 

user code

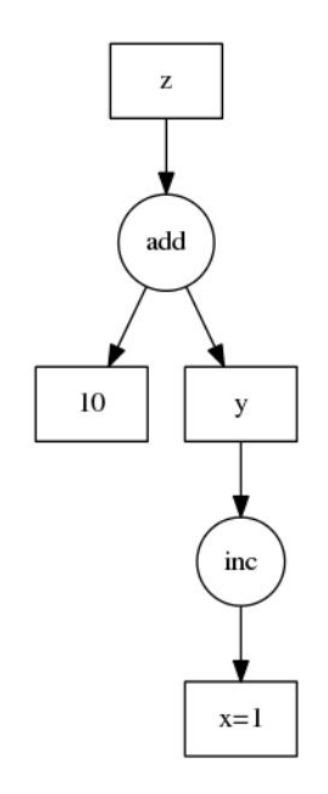

```
d = {'x': 1,'y': (inc, 'x'),
     'z': (add, 'y', 10)}
```
task graph representation

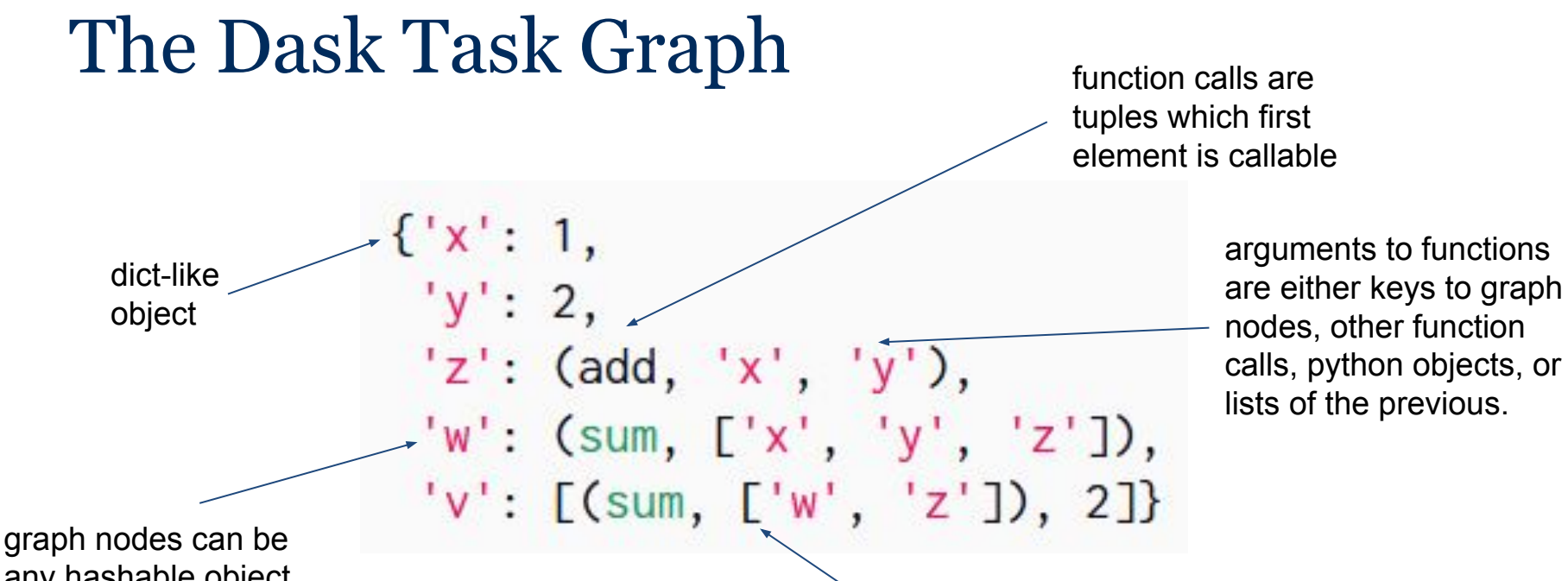

any hashable object, except for tuples which first element is callable

NOTRE DAME

lists represent potential parallelism (or maybe the function call just wants a list as an argument) *think s-expressions*

#### NOTRE DAME

## Executing the Graph

```
>>> from dask.threaded import get
>>> from operator import add
\gg dsk = {'x': 1,
\cdots y':2,'z': (add, 'x', 'y'),
and the control
          'w': (sum, ['x', 'y', 'z'])}
\cdots
```

```
\gg get(dsk, 'x')
\gg get(dsk, 'z')
3
\gg get(dsk, 'w')
6
```
Note that the graph itself has no dask dependencies. Here we just happen to use a dask scheduler (dask.threaded)

## Executing the Graph | Custom Scheduler

[1]: from operator import add  $dsk = {'x': 1}$  $'y'$ : 2,  $'z'$ : (add, 'x', 'y'), 'w': (sum, ['x', 'y', 'z'])}

anything that can receive a task graph and a (possibly nested) listed of keys to compute, can work as a dask scheduler

```
[2]: import ndcctools.taskvine as vine
     m = vine. DaskVine(name="my dask executor")
     m.get(dsk, ["x", "z", "w"])
```
 $[2]$ :  $[1, 3, 6]$ 

# Using .compute()

dask data types and decorators to construct the  $\frac{1}{131}$ task graph

We don't explicitly refer to the task graph dict, only to *futures* that know their graph.

```
import dask
     @dask.delayed
     def myadd(x, y):
         return x + yz = myadd(1, 2)z. compute()[3]: 3
```
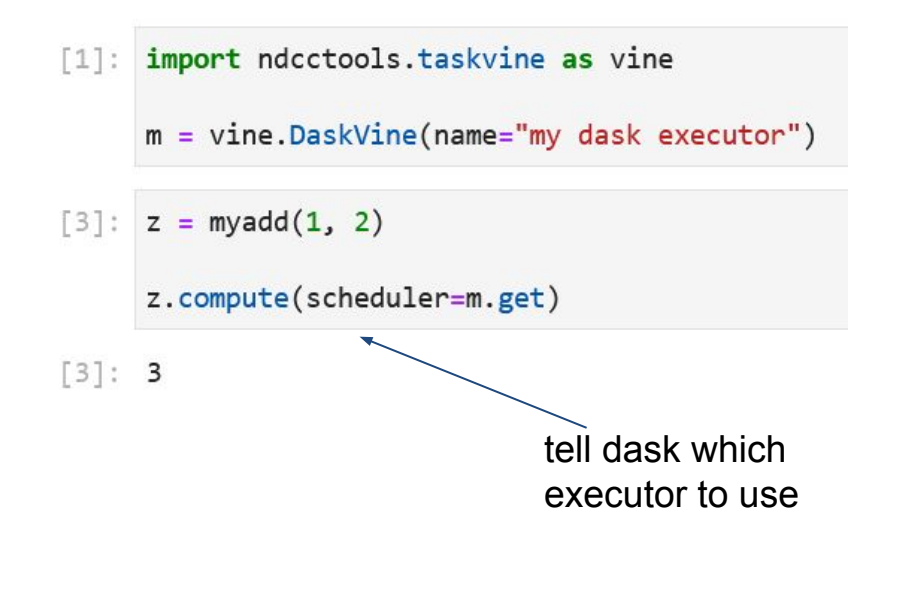

use dask default executor

# Using .compute()

dask data types and decorators to construct the  $\frac{1}{131}$ . task graph

We don't explicitly refer to the task graph dict, only to *futures* that know their  $[3]$ : 3 graph.

```
import dask
@dask.delayed
def myadd(x, y):
    return x + yz = myadd(1, 2)z. compute()
```
import ndcctools.taskvine as vine  $[1]$ :  $m =$  vine. DaskVine(name="my dask executor")  $[3]$ :  $z = myadd(1, 2)$ z.compute(scheduler=m.get)  $[3]$ : 3

```
[ ]: \# set globally. more adequate for a framework (e.g. coffea):
     dask.config.set(scheduler=m.get)
          z.\mathsf{compute}()
```

```
# or just for some computation:
with dask.config.set(scheduler=m.get):
    z. compute()
```
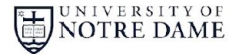

## Modifying the Task Graph

Change the graph before sending it for execution.

(E.g., merging ephemeral independent calls together, or splitting subcalls for improved parallelism.)

```
[7]: import ndcctools.taskvine as vine
     m = vine. DaskVine(name="my dask executor")
     def modify and get(dsk, keys):
         dsk1, deps = cull(dsk, keys)
         dsk2 = inline(dsk1, dependentcies=deps)dsk3 = inline_functions(dsk2, keys, [len, str.split],
                                 dependencies=deps)
         dsk4, deps = fuse(dsk3)
         return m.get(dsk4, keys)
```
z.compute(scheduler=modify and get)

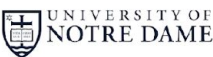

## Questions I would like to explore

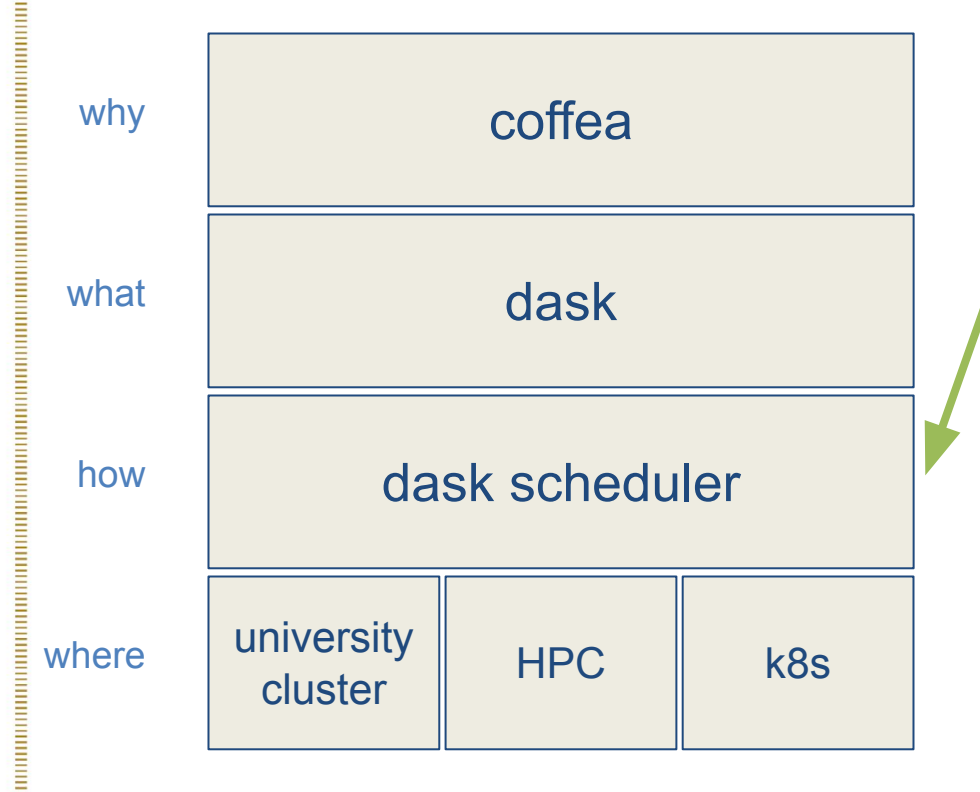

Control **how** the computation should occur, e.g.:

how many resources to use? which python environment to use? how to activate environment? what temp files should be cached? what should be serialized? how much should be serialized? what should be retried? how to retry?

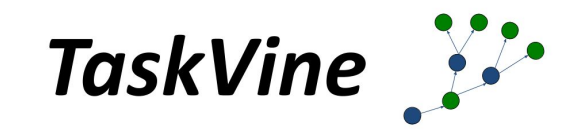

## TaskVine Application Stack

TaskVine (successor of Work Queue) is a system for executing **data intensive** scientific workflows on clusters, clouds, and grids from very small to massive scale.

TaskVine controls the **computation and storage** capability of a large number of workers, striving to carefully manage, transfer, and re-use data and software wherever possible.

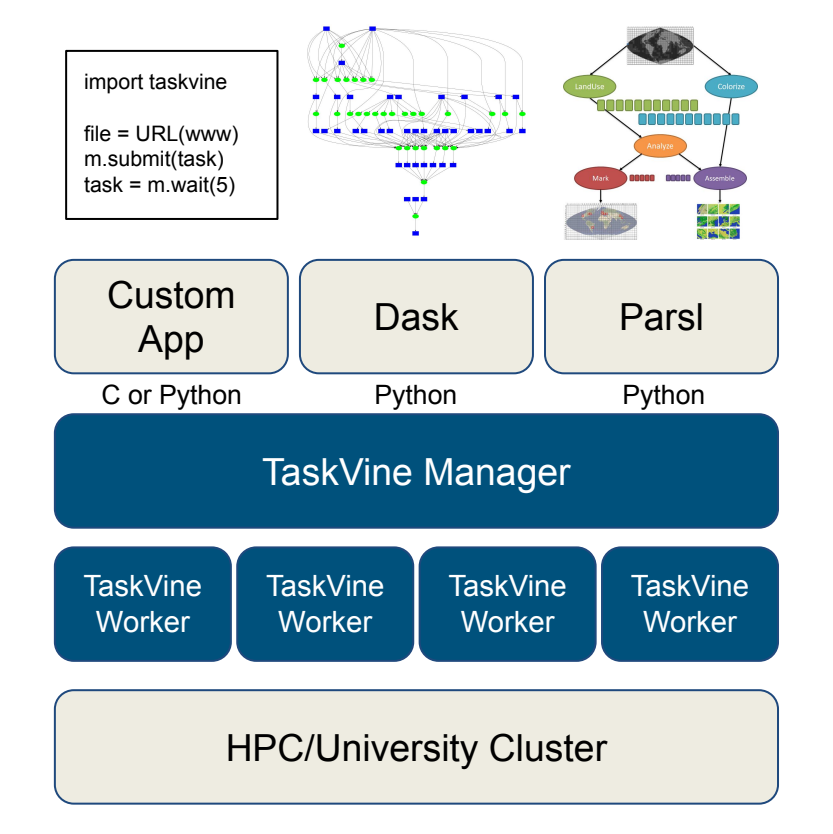

specialized manager to execute dask only final results loaded into memory

## TaskVine in Action

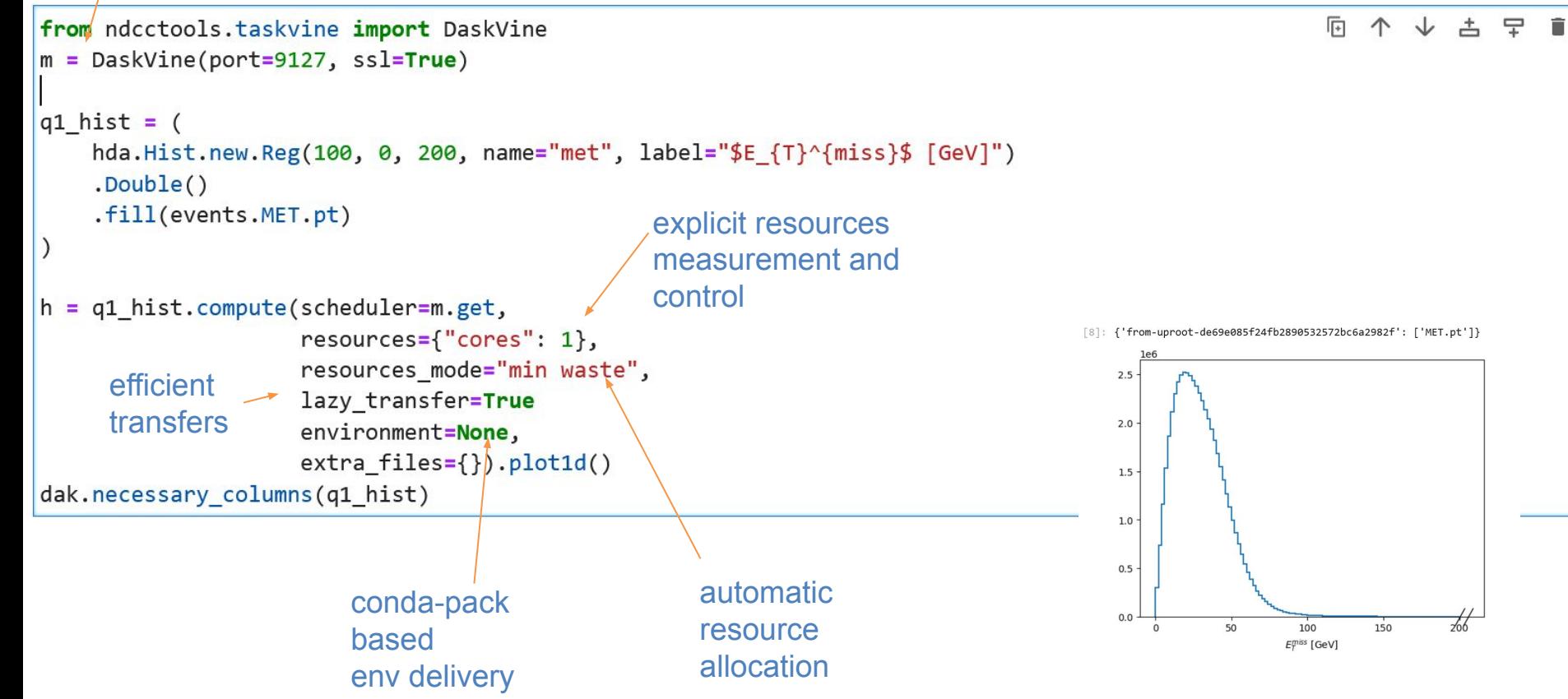

### **Conclusions**

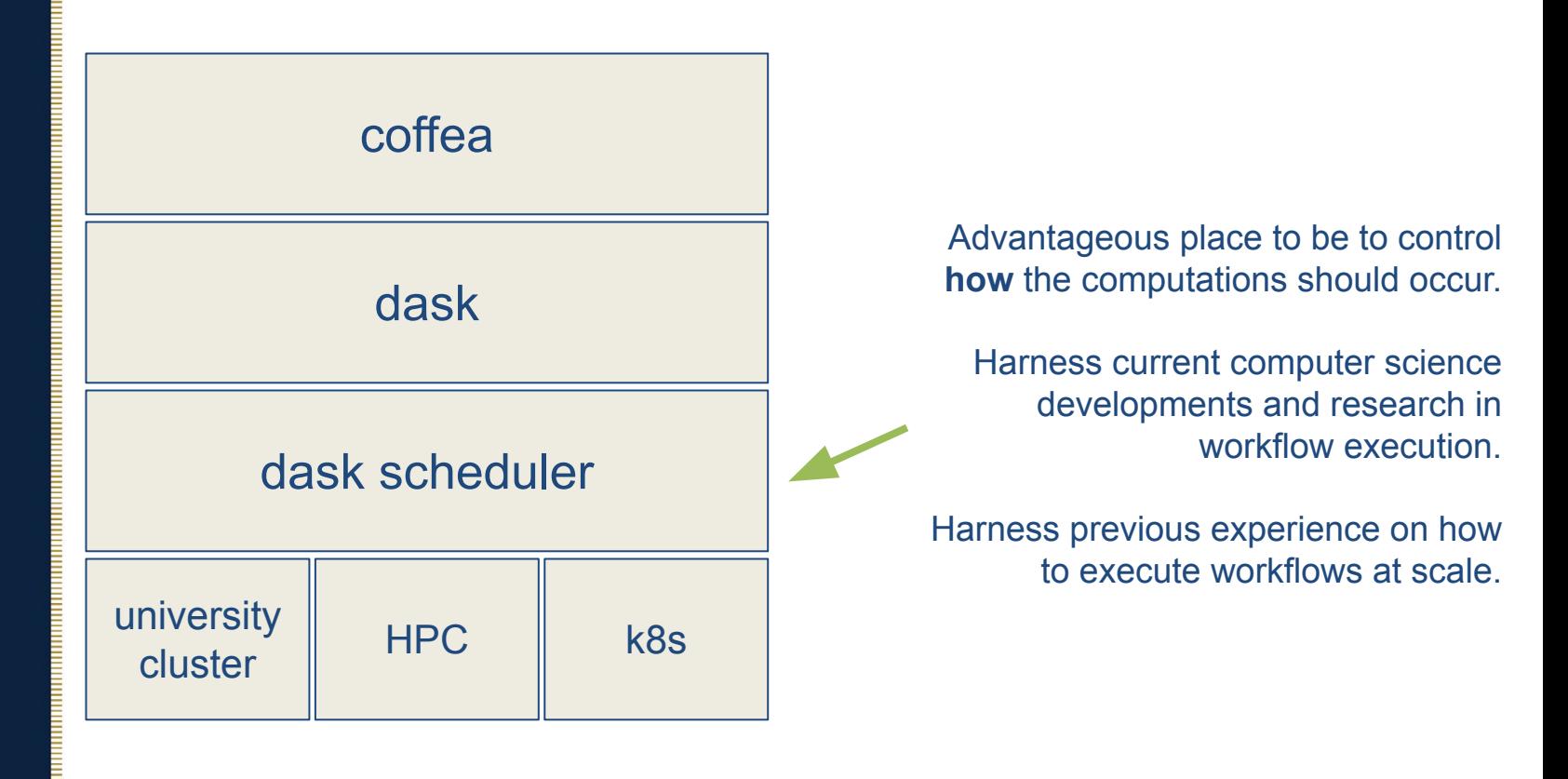

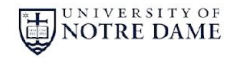

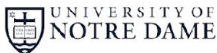

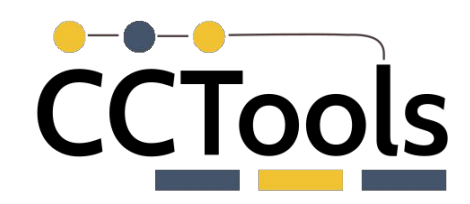

<https://cctools.readthedocs.io>

<https://github.com/cooperative-computing-lab/cctools> conda install -c conda-forge ndcctools

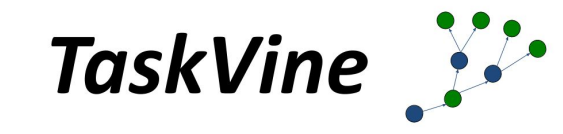

Thanks to team and collaborators **ND CMS CCL** Prof. Kevin Lannon Prof. Douglas Thain Prof. Mike Hildreth Kelci Mohrman Brent R. Yates Colin Thomas Andrew Wightman David Simonetti Andrea Trapote Jachob Dolak Kenyi Hurtado

John Lawrence Andrew Hennessee Irena Johnson **Other Collaborators** Thanh Son Phung Barry Sly-Delgado

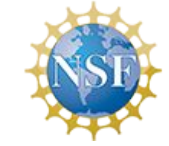

Parsl team This work was supported by NSF Award OAC-1931348

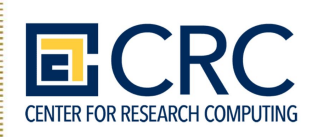